## Adobe Photoshop Cc 2014 Download With Crack Full Version !!TOP!!

If you like to use Adobe Photoshop for your layout design, you can download it from the Adobe website. Once you have downloaded the software, you can open it and follow the on-screen prompts to install the software. It's important to remember that the software is cracked, which means it's not supposed to have any security measures in place. So, once you have installed the software, you need to disable all security measures on your computer, like antivirus protection. As soon as you have disabled these security measures, you need to launch the.exe file for the software.

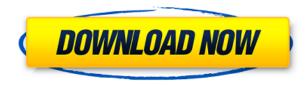

One of the most common questions that we get is what is the best operating system, and I've found a way of helping you narrow down the large number of options for you. Make sure that you have a computer that meets your needs and has enough RAM and storage space to support your software. I recommend that you consider the Apple ProStores combination of Mac Pro, while it might not be ideal for the majority of users, is definitely worth looking into. Smartphones and tablets have living rooms, kitchens, dining rooms and sleep areas, for a start. People watch TV and movies, stream music and play games in their bedroom, and they sit in and play in front of their computers. Lightroom 5 is the best choice for professionals who want to organize, edit, and share their photos with ease. You can edit RAW files directly in the photo manager, adjust the look of photos without compromising them, check the technical quality of your pictures, do color grading, or add text to your image. The new features in LIGHTROOM 5 are the curated Library feature, image resizing, Panorama, and ARDROP HDR (Adobe Camera RAW supports HDR and Panorama as well). The other new features in LIGHTROOM 5 are detailed further below. Lightroom uses a visual editing interface that allows you to select and edit areas, make selections and adjustments, and add and manipulate color; text; shapes; and more. Quickly and easily render new versions of individual image elements like logos, business cards, and product packaging.

## Photoshop CC 2018 With Licence Key Activator Windows 2023

Step 2: The first step to Photoshop is to make sure that the photo layer is selected, meaning you select the layer of the photo you plan on working with and then you shift focus to the editing tool by clicking on one of the icons on the top toolbar. Notice that "pencil" icon I highlighted? That's the new brush option in the current version of Photoshop. Another step in our commitment to making Photoshop easier to use, Photoshop Creative Cloud Long Exposure Blur blurs the background of a photo. This effect is customizable so you can choose the shape and size, how it's applied, and even what content you'd like blurred. It's a great way to give a retro or vintage look. Long Exposure Blur works well with black and white images. There's no limit to your creativity with the Photoshop Specific Opacity Mask. It allows you to add or subtract specific areas on an image, making everything in a certain area a different color from the rest. This is my favorite feature for making images look more personal. Use the Blur Text filter to blur the text on an image. This works like any other filter and you can apply it to multiple images at once. There are a number of different options for the amount of blur you have, and you can adjust the text color to make it more striking. With Creative Cloud, you can mix your layers just like you can with components in Adobe Muse. The Import Layers panel makes it easy to do so in just a couple of clicks. You can also share images via email and a range of social networks including Facebook, Instagram, and Twitter. e3d0a04c9c

## Download Photoshop CC 2018Cracked Incl Product Key X64 {{ New! }} 2023

Once you've resized the image, you can change the brightness levels. There are various ways to do it. You can calibrate the colors or just increase the levels of the exposure. Finally, there are various other settings that are done like changing the hue, saturation, or saturation. Once you are done making changes to the image, you can place it with all the layers and essentially restack all the items you have changed on the layers. I did know what to do if. I have to admit, I tried to figure out what did the command mean in Photoshop. Fog was the first thing that I saw. The Fog followed the image from the beginning to end. Here are some other options that you can use and adjust visibility and blending mode. If you are not sure what these will do for you, you can open the file and view it. All editing functions are listed in the bottom bar. You can see that you can change the colour, text, etc. Once you are done with the editing of the photo, you can save it as a regular JPEG file. You can also fix it if it has issues, or replace the image with another one. With the finished file, you can print it or send it to e-mail. You can even use it for them to print e-mail or on social media. These options are included in the list you see in the top part. Image editing is an important part of graphic design in all fields. There are various software that can do the job. But Photoshop is the best. It is a versatile program that can do a lot with one single image. Photoshop is powerful enough to process a large image in no time. You can use layers and filters and even make a memorable image. It is often used for creating posters, flyers, websites and prints.

photoshop cc 2014 free download full version with crack photoshop free download 2020 mac photoshop 2020 macos download download photoshop 2020 ativado mac adobe photoshop elements 2020 mac download download photoshop cc 2020 macos download photoshop 2020 macos photoshop free download 2016 full version photoshop free download 2016 download photoshop cc 2020 mac os

Photoshop is the most popular image editing software in use today. A lifelong dream of mine is to publish an image editing tutorial for Photoshop. After a full decade of uncompensated labor, this dream has become a reality in the form of Photoshop tutorials. > However, there is a problem with my tutorials. I am no longer able to hold the line against online tutorial piracy. Photoshop has been the most popular image editing software in use today. A lifelong dream of mine is to publish an image editing tutorial for Photoshop. After a full decade of uncompensated labor, this dream has become a reality in the form of Photoshop tutorials. > However, there is a problem with my tutorials. I am no longer able to hold the line against online tutorial piracy. Join Photoshop Design 101 for the best Photoshop tutorials on the Web (including 3 exclusive bonus chapters)to explore the entire design process. Learn about smart layers and content-aware masking and find out how to deliver elegant work across the web, social media, print, and more. This Dreamweaver layout tutorial shows how to build a web page in dreamweaver using concept art as the starting point. It illustrates how a full page can be built with its layers, isometric logos, and page structure. As with its Elements stablemate, Premiere Elements, Photoshop Elements for macOS matches its Windows 10 counterpart feature-for-feature. The software requires macOS 10.14 or later, but it doesn't yet support Apple Silicon M1-based Macs. That's on Adobe's roadmap for the software, however. An Adobe M1 webpage(Opens in a new window) details the company's progress in moving software to the new hardware platform. Unlike Premiere Elements, Photoshop Elements is available on the Mac

App Store, which simplifies installation, updating, and moving the app to another computer.

Invest in printing! You can rent a printer that has amazing picture quality, and you can save a large amount of money in the process. You can save more ink by printing your photos in black and white. Capture devices have recently been updating their functions, leaving old photo editing apps like Casper Clyde below, which has been neglected for years. Use Adobe Photoshop to edit older photographs and to adjust their colors. Casper Clyde is an easy to use photograph editing app. The COACH is your all-in-one digital storage and audio solution. You can record everything, no matter if it is the voice input or what your video device is recording. The COACH also has altitude and load settings, so you can choose what altitude will be the norm during recording. Note: the loading settings are only applicable to outside recording. The different fingerprint scanners in the Apple devices determine which are the images that are saved by their phones. The phone will automatically take the pictures, and then process them with the software tools. Try to not let your photos get damaged because you are traveling with your camera. You can protect your device with a plastic bag or a piece of cloth that slides onto the camera. There are also software programs that can filter the picture before you send it. We all start with an idea. Our job is to bring that idea to life. Photoshop Photos optimizes and prepares digital photos for social media, print and more. If you're constantly bombarded with thousands of photos from your friends and social media accounts, then you'll appreciate Photoshop's powerful Photo Optimization Engine for fast and accurate photo batch processing. Transform boring family snapshots into sweeping mountain landscapes or make ordinary streets look like beautiful promenades. Retouch your photos with artistic skills while you're at it you're the artist; you decide.

https://zeno.fm/radio/hack-chief-architect-libraries https://zeno.fm/radio/comsol-multiphysics-3-5a-license-file-78 https://zeno.fm/radio/mitchellondemand58keygencrack https://zeno.fm/radio/hd-fatxbox-explorer-version-1-4-download https://zeno.fm/radio/hd-fatxbox-explorer-version-1-4-download https://zeno.fm/radio/aerosoft-crj-700-900-x-crack-straight https://zeno.fm/radio/aerosoft-crj-700-900-x-crack-straight https://zeno.fm/radio/aerosoft-crj-700-900-x-crack-straight https://zeno.fm/radio/aerosoft-crj-700-900-x-crack-cocaine https://zeno.fm/radio/artpose-pro-free-download-crack-cocaine https://zeno.fm/radio/aashigui-2-movie-download-hd-free https://zeno.fm/radio/nalayira-divya-prabandham-tamil-pdf-free-download https://zeno.fm/radio/faronics-deep-freeze-standard-v6-62-020-3058-incl-key-download-pc https://zeno.fm/radio/communication-system-toolbox-matlab-free-download https://zeno.fm/radio/tenente-colombo-serie-completa-torrent-243 https://zeno.fm/radio/le-nouveau-taxi-2-cahier-dexercices-pdf-free-16 https://zeno.fm/radio/new-english-file-elementary-students-book-pdf-free-download

Adobe Photoshop CC 2016 is a powerful image editing tool with powerful seamless easy photography and graphic editing tools that have made it the best photo editing software. Photoshop 2016 comes with Adobe Photoshop Creative Cloud, which takes the tools that amazing designers use everyday and puts them in the cloud. The LightTable Pro has everything you could need:

• International support for Camerlink, Avid, Olympus-Log, Sony, JVC-Log, RYDE, P2, Blackmagic, Blackmagic Video, XDCAM/MXF, Panasonic DV, and DNxhd, plus popular web cameras.

- The DIGISOOP LightTable Pro can give you quick and easy access to a variety of sophisticated editing functions, including an entire suite of editing tools and filters.
- An intuitive and intuitive interface, with an Apple-like "sheet styles" user interface with real Apple style
- A super accurate mouse interface, with many features controlled by just the [Middle mouse button](https://mouse.io/layouts/apple) and the [colored mouse buttons](https://mouse.io/layouts/windows) and with the most important functions easily reachable.
- A single keyboard shortcut for all the most important functions

DIGISOOP was founded to develop fully-featured video-editing software for professionals. We are also dedicated to the education of video editing and production. We are committed to making video editing easy and convenient. Our products strive to provide all professional video editing tools at a reasonable price. Our intuitive interface is designed to let you edit video without any pre-knowledge of video editing.

https://www.divinejoyyoga.com/2023/01/01/adobe-photoshop-cc-2019-version-20-download-free-hack ed-for-pc-last-release-2022/ http://powervapes.net/download-free-adobe-photoshop-2022-version-23-1-1-activation-key-2022/ https://agroanuncios.pe/wp-content/uploads/2023/01/michjann.pdf https://www.datesheet-nic.in/wp-content/uploads/2023/01/Software-Adobe-Photoshop-Download-VER IFIED.pdf https://elektrobest.de/wp-content/uploads/2023/01/wainiley.pdf https://www.scoutgambia.org/wp-content/uploads/2023/01/Adobe-Photoshop-Cs-17-Free-Download-WORK.pdf https://www.cooks.am/wp-content/uploads/2023/01/tavarand.pdf https://genechavezphotography.com/2023/01/01/photoshop-cc-2015-version-16-full-version-win-macx32-64-2023/ https://www.impactunlimited.co.za/advert/adobe-photoshop-cs2-download-for-windows-8-hot-2/ http://naturopathworld.com/?p=25660 https://www.odooblogs.com/wp-content/uploads/2023/01/Adobe-Photoshop-In-Windows-7-Free-Down load-Fix.pdf https://www.scoutgambia.org/adobe-photoshop-cs4-free-download-full-version-with-serial-number-to <u>p/</u> http://minnesotafamilyphotos.com/adobe-photoshop-download-video-hot/ http://sportsstump.com/2023/01/01/photoshop-cc-2015-version-18-download-free-with-product-key-h ot-2023/ https://vellowdot.info/wp-content/uploads/2023/01/jankell.pdf https://sttropezrestaurant.com/adobe-photoshop-2021-version-22-3-download-incl-product-key-x64-2 023/ http://periodistasagroalimentarios.org/advert/adobe-photoshop-free-download-for-windows-xp-32-bitfull-version-extra-guality/ https://explorerea.com/photoshop-2021-version-22-0-1-download-free-free-registration-code-for-wind ows-3264bit-2023/ http://jiffycovid19news.com/?p=12993 https://uniqprep.com/archives/14547 https://dig-tal.com/adobe-creative-cloud-photoshop-download-high-guality/ https://buzzingtrends.com/wp-content/uploads/2023/01/Grain-Surgery-2-For-Adobe-Photoshop-Cs6-F ree-Download-BEST.pdf https://outlethotsale.com/wp-content/uploads/2023/01/Download-Photoshop-2020-version-21-KeygenFull-Version-finaL-version-2023.pdf

https://articlebeast.online/cs-live-photoshop-free-download-hot/

https://accordwomen.com/wp-content/uploads/2023/01/Adobe-Photoshop-Download-To-Pc-FULL.pdf https://fotofables.com/adobe-photoshop-2022-version-23-0-1-download-free-serial-key-x32-64-2023/ https://fonentry.com/wp-content/uploads/2023/01/Adobe-Photoshop-Cc-2021-Download-Free-LINK.p df

https://holytrinitybridgeport.org/advert/adobe-photoshop-2021-version-22-5-incl-product-key-activati on-win-mac-hot-2023/

 $\label{eq:https://manufactur3dmag.com/wp-content/uploads/2023/01/Adobe-Photoshop-Retouching-Software-Fixee-Download-LINK.pdf$ 

https://ameppa.org/2023/01/01/adobe-photoshop-registered-download-link/

https://americanzorro.com/wp-content/uploads/2023/01/attthi.pdf

https://warshah.org/wp-content/uploads/2023/01/frenim.pdf

https://c-secure.fi/wp-content/uploads/2023/01/tarwhoo.pdf

 $\label{eq:https://libreriaguillermo.com/wp-content/uploads/2023/01/Where-To-Download-Photoshop-For-My-Laptop-FULL.pdf$ 

https://victresslife.com/wp-content/uploads/2023/01/darilou.pdf

https://hamrokhotang.com/advert/adobe-photoshop-2022-version-23-serial-number-for-windows-x32-64-new-2022/

https://bodhirajabs.com/wp-content/uploads/2023/01/natrayn.pdf

https://libreriaguillermo.com/wp-content/uploads/2023/01/Adobe-Photoshop-CS3-Download-free-Hac k-Patch-With-Serial-Key-X64-lifetime-releaSe-2023.pdf

https://kenyacardiacs.org/wp-content/uploads/2023/01/Adobe-Photoshop-2022-Version-230-Cracked-2022.pdf

 $\label{eq:https://thecryptobee.com/wp-content/uploads/2023/01/Adobe-Photoshop-2021-Version-2201-License-Key-Full-2022.pdf$ 

With the addition of the Content Aware Scrapbook, users can guickly and easily edit standardized versions of memories, events, and experiences that they choose. Google Lens also returns results from creating scrapbooks via the.psd's Scrapbook file format. If you're feeling less creative and need something a bit more straightforward, you can tweak your photos by adjusting the brightness, contrast, saturation, and hue. Photoshop's built-in editing tools are extremely powerful and yet simple to use. If you'd like to transform any face in an image, you can utilize the Automatic Face tool. Once you've created the perfect photo template you can save it as a Photoshop template for anyone to use and even save it as a.psd file. Each wave in Photoshop has its own tools dedicated to working with a particular type of image. For example, the Wave tool provides an easier way to edit the shape and texture of objects than the Brush tool. Photoshop for iOS has received some pretty major updates, most notably the ability to add video layers with the help of the new Video Adobe Premiere Pro feature. Additionally, the ability to crop video in the app is a welcome viewer. Photoshop received a number of fixes, such as fixing the behavior of the "Create Smart Object" option. Fonts that are not currently installed on the computer being used can now be selected from the menu, rather than having to manually add them. A bug in OSX that caused the Shape layer to remain selected when a regular layer was used was fixed and a handful of other bugs were fixed. The main workhorse of Photoshop, blending modes (or overdrive), is described as "Awesomeness." More...